## DEDE A CULA CHEZ I

Paroles de Gaby DAGOIS et Musique de Sébastien PERRIN

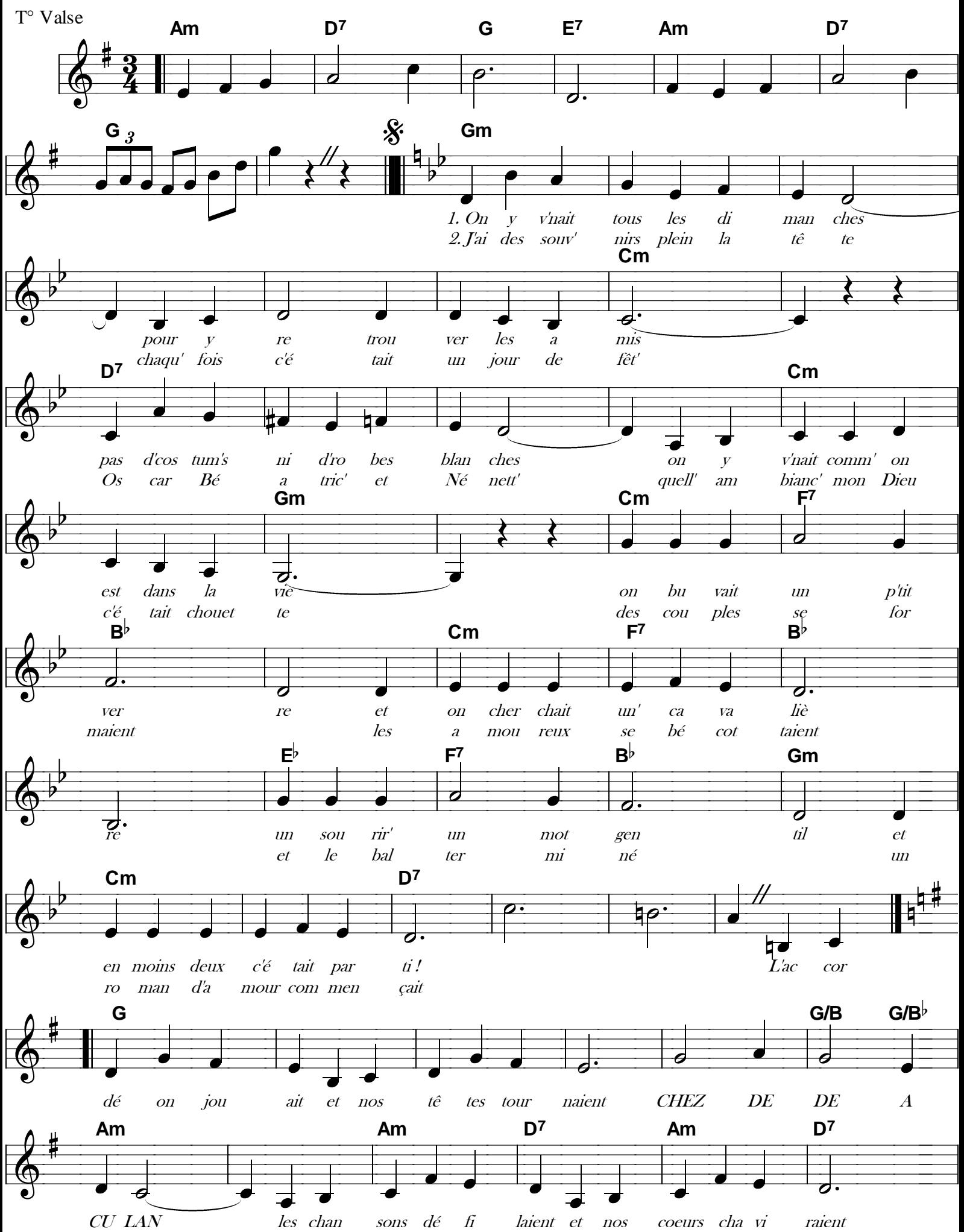

Téléchargez le PBO et les paroles gratuitement sur www.partition-accordeon.com

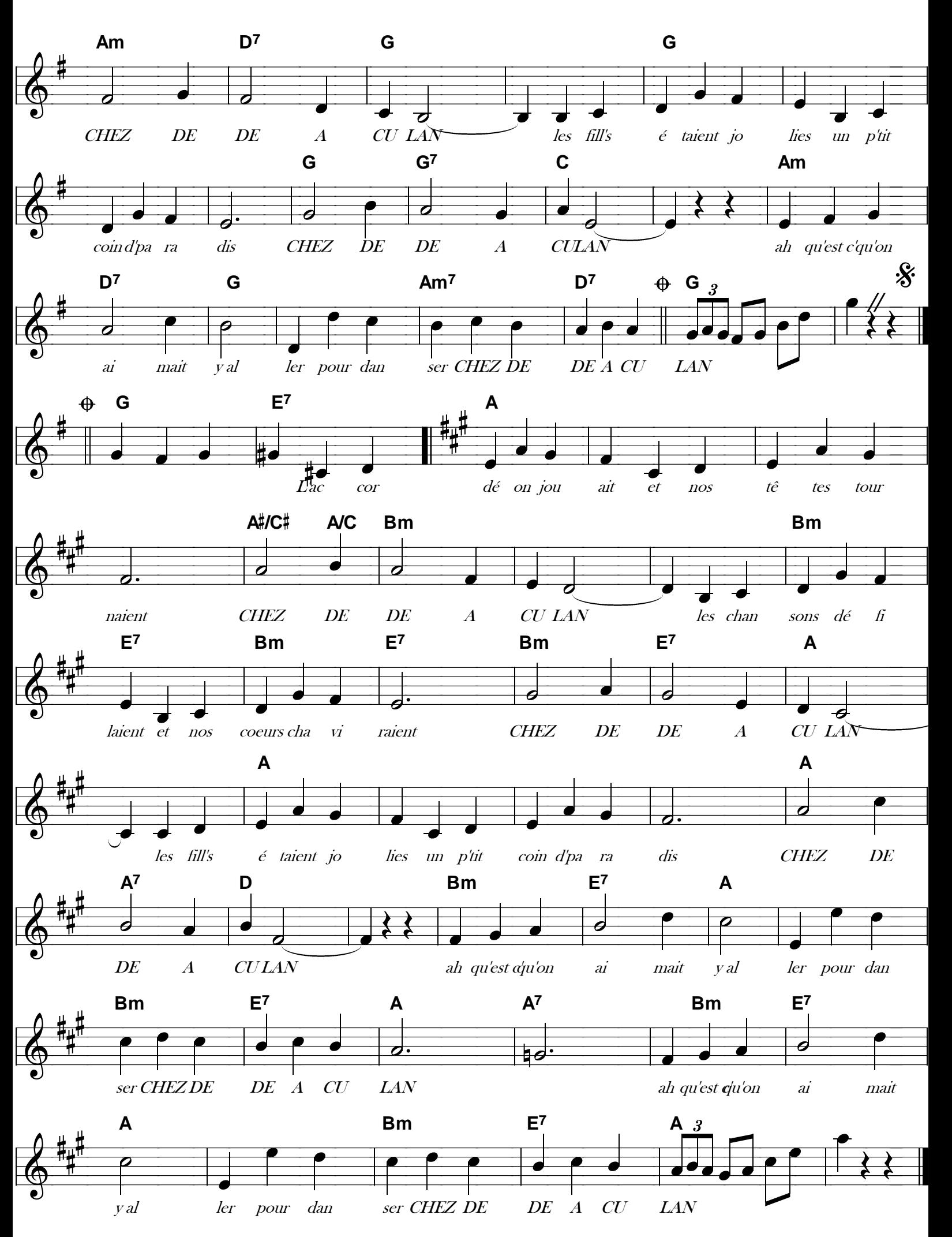